# 3.1 - MultiIndex

## April 11, 2017

In [1]: **import pandas as pd** In [2]: # /usr/lib/python3/dist-packages/pandas/tools/tests/data/quotes2.csv df = pd.read\_csv('quotes2.csv') In [3]: df.dtypes time object ticker object bid float64 ask float64 dtype: object In [4]: df.drop\_duplicates(inplace=**True**) In  $[5]$ : idf = df.set\_index('ticker') In  $[6]$ :  $idf = df.set_index([ 'ticker', 'time'])$ In [7]: idf.loc['AAPL'] bid ask time 20160525 13:30:00.075 98.55 98.56 20160525 13:30:00.076 98.55 98.56 20160525 13:30:00.080 98.55 98.56 20160525 13:30:00.084 98.55 98.56 20160525 13:30:00.086 98.55 98.63 20160525 13:30:00.088 98.65 98.63 20160525 13:30:00.089 98.63 98.63 20160525 13:30:00.104 98.63 98.63 20160525 13:30:00.104 98.62 98.63 20160525 13:30:00.105 98.62 98.63 20160525 13:30:00.107 98.62 98.63

20160525 13:30:00.115 98.62 98.63 20160525 13:30:00.118 98.62 98.63

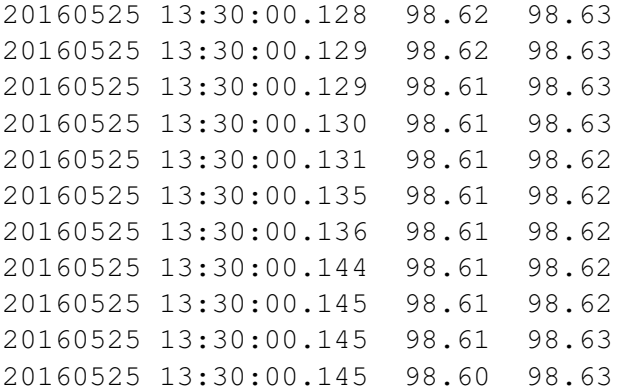

#### In [8]: idf.loc['AAPL']

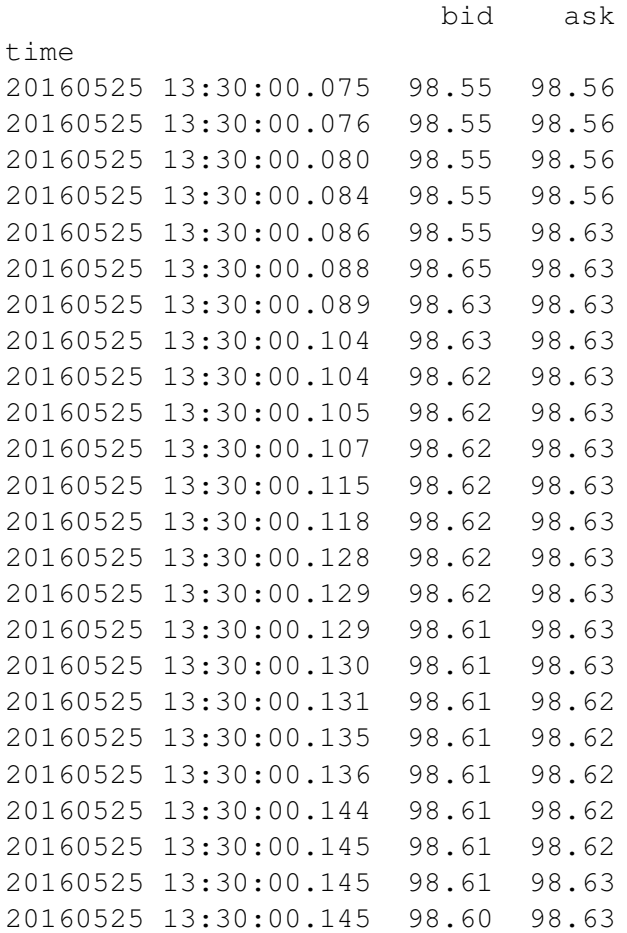

In [9]: idf.sort\_index(inplace=**True**)

In [10]: # Prima selezione parziale: è ambigua! (sarebbe idf.loc[('AAPL', slice(None) idf.loc['AAPL', 'bid']

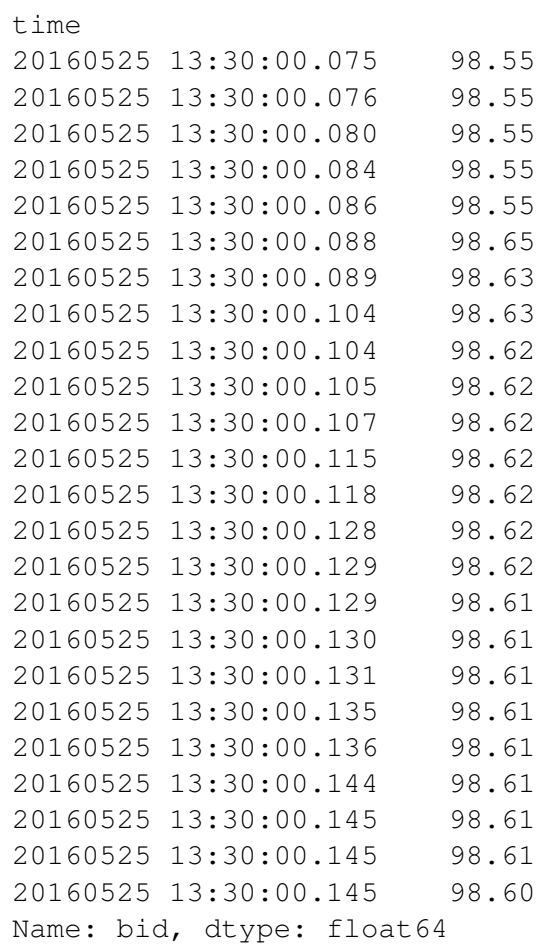

In [11]: # Cosa fa pandas (ma non ambigua) idf.loc[('AAPL',slice(**None**)), 'bid']

ticker time

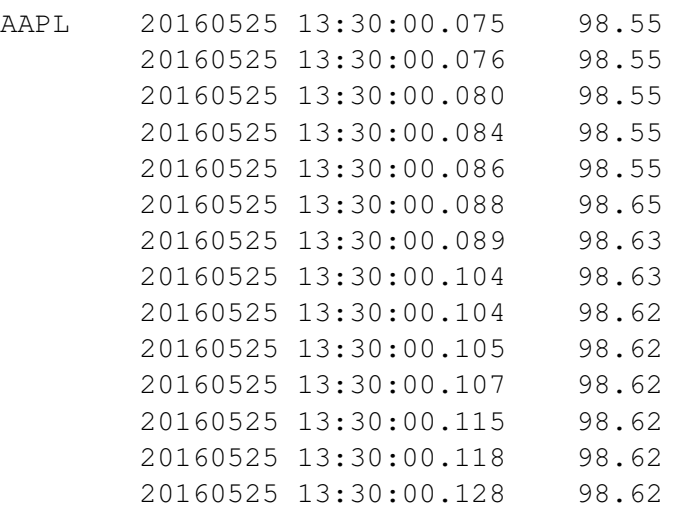

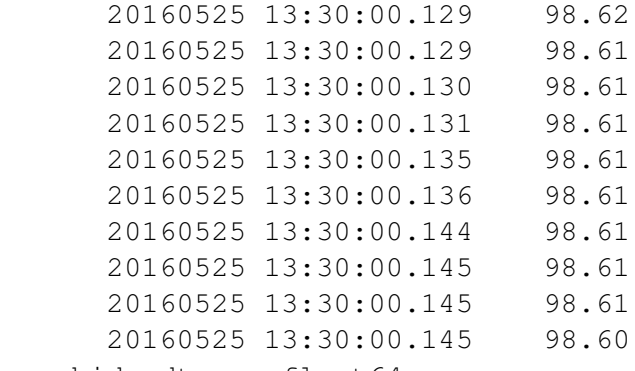

Name: bid, dtype: float64

In  $[12]$ :  $idf = idf[\sim idf.index.duplicated()]$ 

## **0.1 Manipolazione**

```
In [13]: idf.head()
```
bid ask

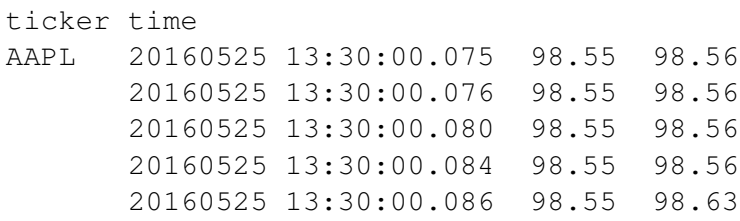

### In [14]: %**matplotlib** inline idf.loc['AAPL'].plot()

Out[14]: <matplotlib.axes.\_subplots.AxesSubplot at 0x7fbb4dd110b8>

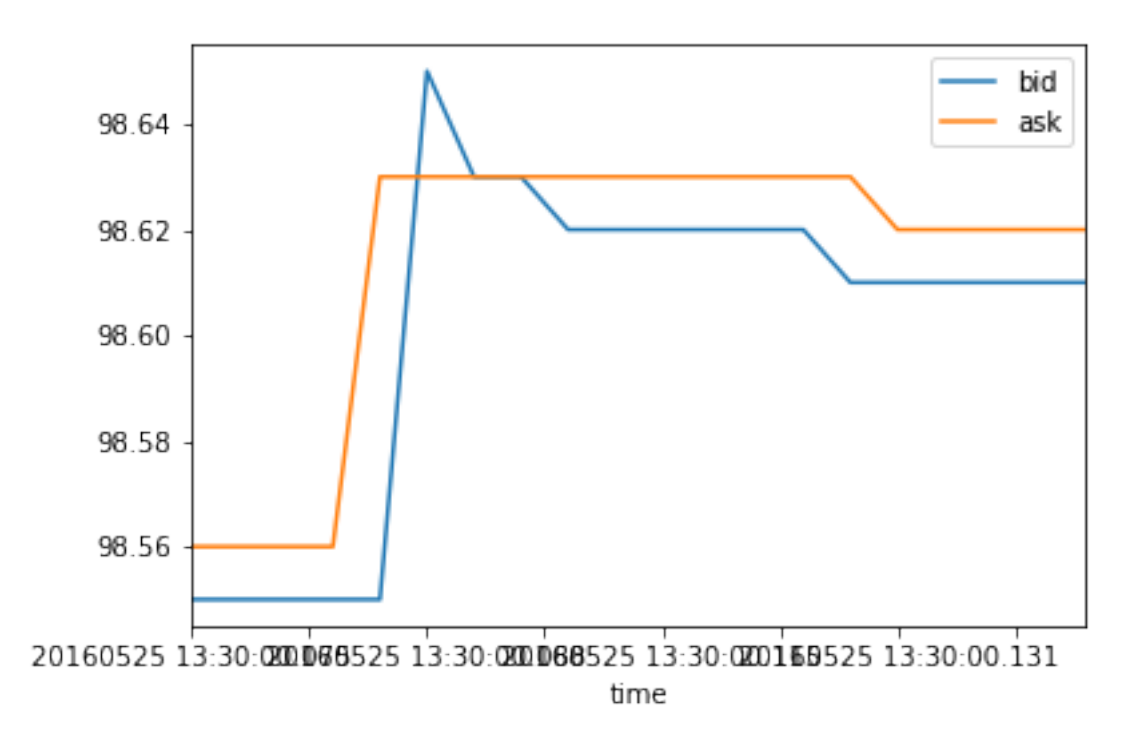